## Package 'GALLO'

November 9, 2021

Title Genomic Annotation in Livestock for Positional Candidate LOci

#### Version 1.3

Description The accurate annotation of genes and Quantitative Trait Loci (QTLs) located within candidate markers and/or regions (haplotypes, windows, CNVs, etc) is a crucial step the most common genomic analyses performed in livestock, such as Genome-Wide Association Studies or transcriptomics. The Genomic Annotation in Livestock for positional candidate LOci (GALLO) is an R package designed to provide an intuitive and straightforward environment to annotate positional candidate genes and QTLs from high-throughput genetic studies in livestock. Moreover, GALLO allows the graphical visualization of gene and QTL annotation results, data comparison among different grouping factors (e.g., methods, breeds, tissues, statistical models, studies, etc.), and QTL enrichment in different livestock species including cattle, pigs, sheep, and chicken, among others.

#### URL <<https://github.com/pablobio/GALLO>>

**Depends**  $R (= 4.0.0)$ 

```
biocViews Software
```
Imports circlize, data.table, doParallel, dplyr, DT, ggplot2, graphics, grDevices, foreach, lattice , parallel, RColorBrewer, rtracklayer, stats, stringr, unbalhaar, utils, webshot

License GPL-3

Encoding UTF-8

LazyData true

RoxygenNote 7.1.2

Suggests Hmisc, knitr, rmarkdown, testthat

VignetteBuilder knitr

NeedsCompilation no

Author Pablo Fonseca [aut, cre], Aroa Suarez-Vega [aut], Gabriele Marras [aut], Angela Cánovas [aut]

Maintainer Pablo Fonseca <pfonseca@uoguelph.ca>

Repository CRAN

Date/Publication 2021-11-09 18:20:02 UTC

### <span id="page-1-0"></span>R topics documented:

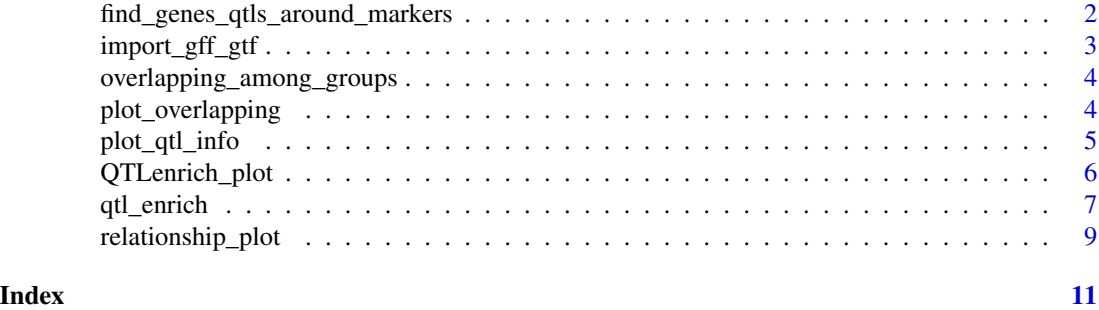

find\_genes\_qtls\_around\_markers

*Search genes and QTLs around candidate regions*

#### Description

Takes a list of candidate markers and or regions (haplotypes, CNVs, windows, etc.) and search for genes or QTLs in a determined interval

#### Usage

```
find_genes_qtls_around_markers(
 db_file,
 marker_file,
 method = c("gene", "qtl"),
 marker = c("snp", "haplotype"),
 interval = 0,
 nThreads = NULL,
 verbose = TRUE
```
#### )

#### Arguments

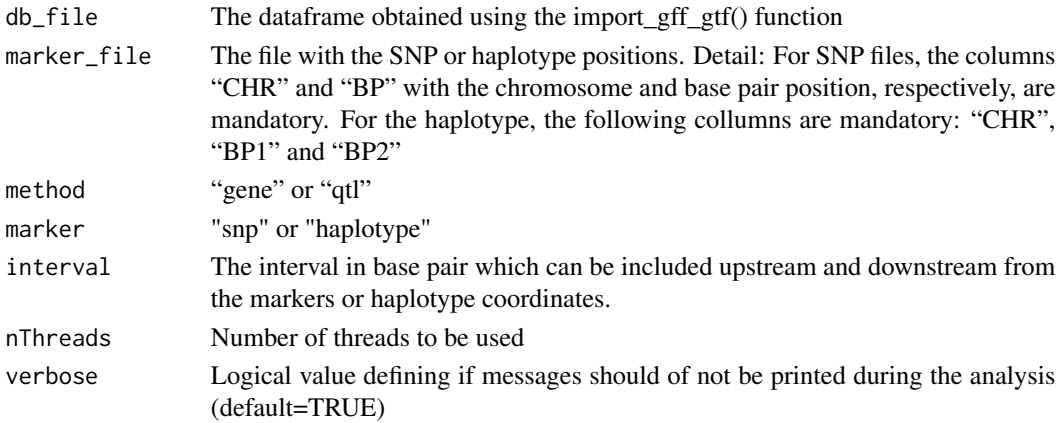

<span id="page-2-0"></span>import\_gff\_gtf 3

#### Value

A dataframe with the genes or QTLs mapped within the specified intervals

#### Examples

```
data(QTLmarkers)
data(gffQTLs)
out.qtls<-find_genes_qtls_around_markers(db_file=gffQTLs, marker_file=QTLmarkers,
method = "qtl", marker = "snp",interval = 500000, nThreads = 1)
```
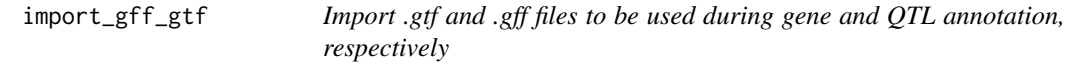

#### Description

Takes a .gft or .gff file and import into a dataframe

#### Usage

```
import_gff_gtf(db_file, file_type)
```
#### Arguments

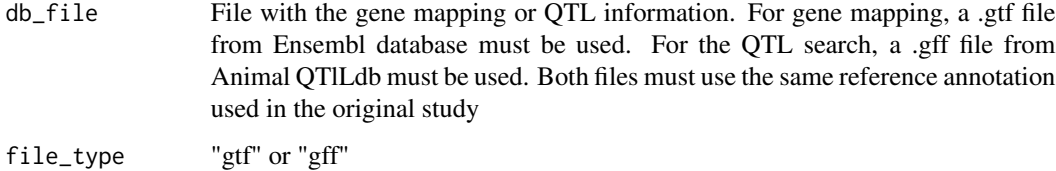

#### Value

A dataframe with the gtf or gtf content

#### Examples

gffpath <- system.file("extdata", "example.gff", package="GALLO") qtl.inp <- import\_gff\_gtf(db\_file=gffpath,file\_type="gff")

<span id="page-3-0"></span>overlapping\_among\_groups

*Overlapping between grouping factors*

#### Description

Takes a dataframe with a column of genes, QTLs (or other data) and a grouping column and create some matrices with the overlapping information

#### Usage

```
overlapping_among_groups(file, x, y)
```
#### **Arguments**

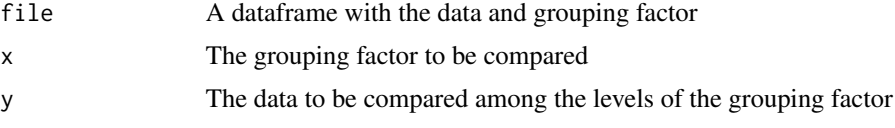

#### Value

A list with three matrices: 1) A matrix with the number of overlapping data; 2) A matrix with the percentage of overlapping; 3) A matrix with the combination of the two previous one

#### Examples

```
data(QTLmarkers)
data(gtfGenes)
genes.out <- find_genes_qtls_around_markers(db_file=gtfGenes,
marker_file=QTLmarkers,method="gene",
marker="snp",interval=100000, nThreads=1)
overlapping.out<-overlapping_among_groups(
file=genes.out,x="Reference",y="gene_id")
```
plot\_overlapping *Plot overlapping between data and grouping factors*

#### Description

Takes the output from overlapping\_among\_groups function and creates a heatmap with the overlapping between groups

#### Usage

```
plot_overlapping(overlapping_matrix, nmatrix, ntext, group, labelcex = 1)
```
#### <span id="page-4-0"></span>plot\_qtl\_info 5

#### Arguments

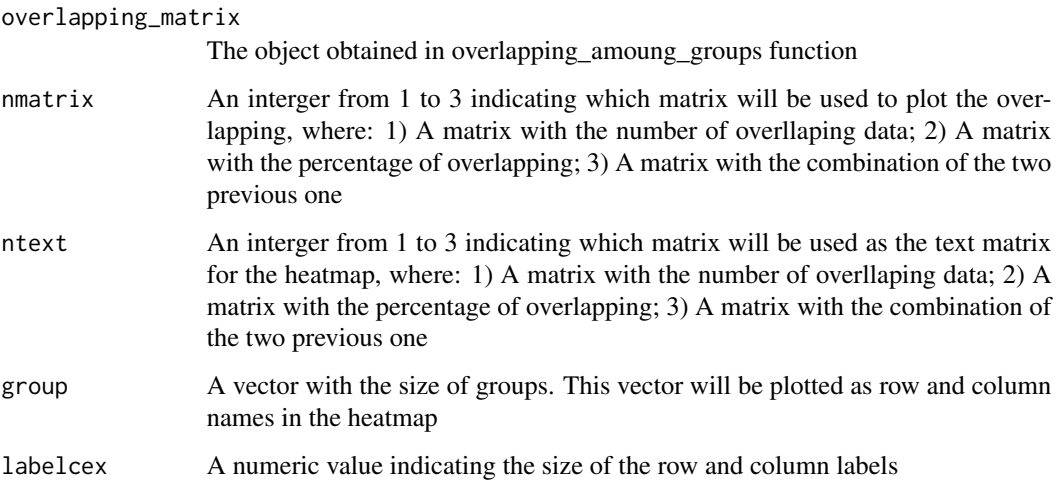

#### Value

A heatmap with the overlapping between groups

#### Examples

```
data(QTLmarkers)
data(gtfGenes)
genes.out <- find_genes_qtls_around_markers(
db_file=gtfGenes, marker_file=QTLmarkers,
method="gene", marker="snp",interval=100000,
nThreads=1)
```

```
overlapping.out<-overlapping_among_groups(
file=genes.out,x="Reference",y="gene_id")
plot_overlapping(overlapping.out,
nmatrix=2,ntext=2,
group=unique(genes.out$Reference))
```
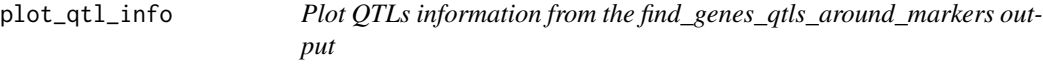

#### Description

Takes the output from find\_genes\_qtls\_around\_markers and create plots for the frequency of each QTL type and trait

#### Usage

```
plot_qtl_info(
 qtl_file,
 qtl_plot = c("qtl_type", "qtl_name"),
 n = "all",qtl_class = NULL,
 horiz = FALSE,...
\mathcal{L}
```
#### Arguments

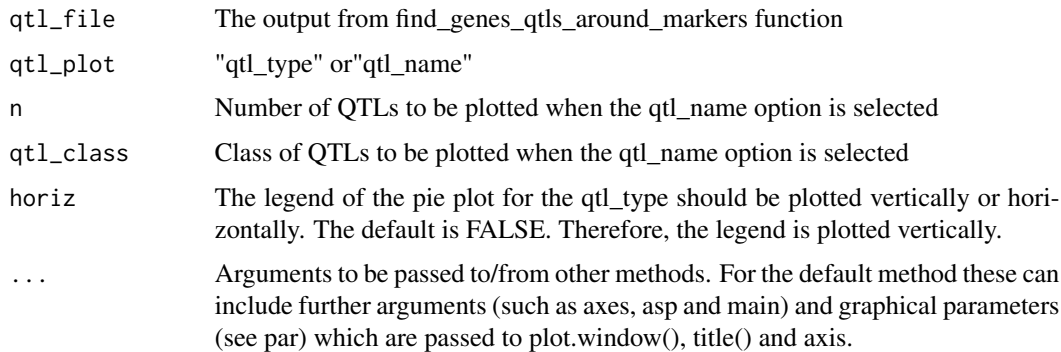

#### Value

A plot with the requested information

#### Examples

```
data(QTLmarkers)
data(gffQTLs)
out.qtls<-find_genes_qtls_around_markers(db_file=gffQTLs,
marker_file=QTLmarkers, method = "qtl",
marker = "snp", interval = 500000,
nThreads = 1)plot_qtl_info(out.qtls, qtl_plot = "qtl_type", cex=2)
```
QTLenrich\_plot *Plot enrichment results for QTL enrichment analysis*

#### Description

Takes the output from qtl\_enrich function and creates a bubble plot with enrichment results

<span id="page-5-0"></span>

#### <span id="page-6-0"></span>qtl\_enrich 7

#### Usage

```
QTLenrich_plot(qtl_enrich, x, pval)
```
#### Arguments

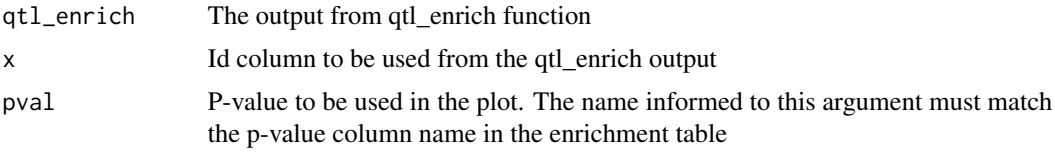

#### Value

A plot with the QTL enrichment results

#### Examples

```
data(QTLmarkers)
data(gffQTLs)
out.qtls<-find_genes_qtls_around_markers(db_file=gffQTLs,
marker_file=QTLmarkers, method = "qtl",
marker = "snp", interval = 500000,
nThreads = 1out.enrich<-qtl_enrich(qtl_db=gffQTLs,
qtl_file=out.qtls, qtl_type = "Name",
enrich_type = "genome", chr.subset = NULL, padj = "fdr",nThreads = 1)
out.enrich.filtered<-out.enrich[which(out.enrich$adj.pval<0.05),]
QTLenrich_plot(out.enrich.filtered, x="QTL", pval="adj.pval")
```
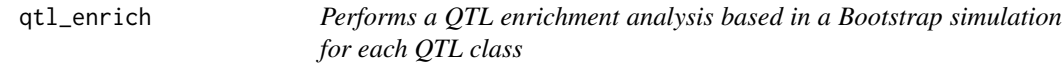

#### Description

Takes the output from find\_genes\_qtls\_around\_markers and run a QTL enrichment analysis

#### Usage

```
qtl_enrich(
  qtl_db,
  qtl_file,
  qtl_type = c("QTL_type", "Name"),
  enrich_type = c("genome", "chromosome"),
  chr.subset = NULL,
  nThreads = NULL,
```

```
padj = c("holm", "hochberg", "hommel", "bonferroni", "BH", "BY", "fdr", "none"),
 verbose = TRUE
\lambda
```
#### Arguments

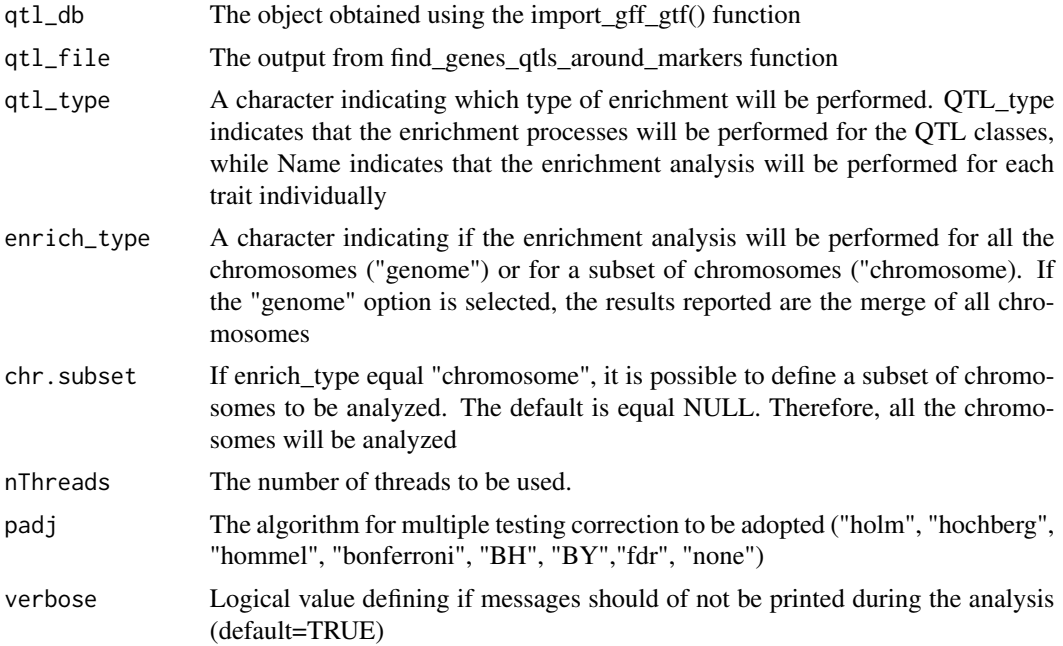

#### Details

The simple bias of investigation for some traits (such as milk production related traits in the QTL database for cattle) may result in a larger proportion of records in the database. Consequently, the simple investigation of the proportion of each QTL type might not be totally useful. In order to reduce the impact of this bias, a QTL enrichment analysis can be performed. The QTL enrichment analysis performed by GALLO package is based in a hypergeometric test using the number of annoatted QTLs within the candidate regions and the total number of the same QTL in the QTL database.

#### Value

A data frame with the p-value for the enrichment result

#### Examples

```
data(QTLmarkers)
data(gffQTLs)
out.qtls<-find_genes_qtls_around_markers(
db_file=gffQTLs,marker_file=QTLmarkers,
method = "qtl",marker = "snp",interval = 500000, nThreads = 1)
```

```
out.enrich<-qtl_enrich(qtl_db=gffQTLs,
qtl_file=out.qtls, qtl_type = "Name",
enrich_type = "chromosome",chr.subset = NULL,
padj = "fdr", nThreads = 1)
```
relationship\_plot *Plot relationship between data and grouping factors*

#### Description

Takes the output from find\_genes\_qtls\_around\_markers function and creates a chord plot with the relationship between groups

#### Usage

```
relationship_plot(
 qtl_file,
 x,
 y,
 grid,col = "gray60",degree = 90,
 canvas.xlim = c(-2, 2),
 canvas.ylim = c(-2, 2),
 cex,
  gap
)
```
#### Arguments

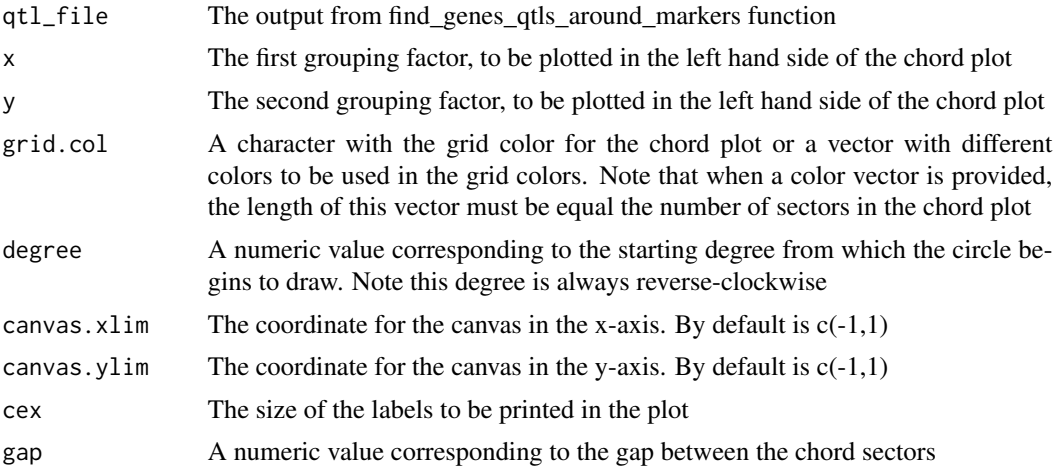

#### Value

A chords relating x and y

#### Examples

```
data(QTLmarkers)
data(gffQTLs)
out.qtls<-find_genes_qtls_around_markers(
db_file=gffQTLs, marker_file=QTLmarkers,
method = "qtl", marker = "snp",
interval = 500000, nThreads = 1)
out.enrich<-qtl_enrich(qtl_db=gffQTLs,
qtl_file=out.qtls, qtl_type = "Name",
enrich_type = "chromosome",
chr.subset = NULL, padj = "fdr", nThreads = 1)out.enrich$ID<-paste(out.enrich$QTL," - ",
"CHR",out.enrich$CHR,sep="")
out.enrich.filtered<-out.enrich[which(out.enrich$adj.pval<0.05),]
out.qtls$ID<-paste(out.qtls$Name," - ",
"CHR",out.qtls$CHR,sep="")
out.enrich.filtered<-out.enrich.filtered[order(out.enrich.filtered$adj.pval),]
out.qtls.filtered<-out.qtls[which(out.qtls$ID%in%out.enrich.filtered$ID[1:10]),]
out.qtls.filtered[which(out.qtls.filtered$Reference==
"Feugang et al. (2010)"), "color_ref"]<-"purple"
out.qtls.filtered[which(out.qtls.filtered$Reference==
"Buzanskas et al. (2017)"),"color_ref"]<-"pink"
color.grid<-c(rep("black",length(unique(out.qtls.filtered$Abbrev))),
unique(out.qtls.filtered$color_ref))
names(color.grid)<-c(unique(out.qtls.filtered$Abbrev),
unique(out.qtls.filtered$Reference))
relationship_plot(qtl_file=out.qtls.filtered,
```

```
x="Abbrev", y="Reference",cex=1,gap=5,
degree = 90, canvas.xlim = c(-5, 5),
canvas.ylim = c(-3, 3), grid.col = color.grid)
```
# <span id="page-10-0"></span>Index

find\_genes\_qtls\_around\_markers, [2](#page-1-0)

import\_gff\_gtf, [3](#page-2-0)

overlapping\_among\_groups, [4](#page-3-0)

plot\_overlapping, [4](#page-3-0) plot\_qtl\_info, [5](#page-4-0)

qtl\_enrich, [7](#page-6-0) QTLenrich\_plot, [6](#page-5-0)

relationship\_plot, [9](#page-8-0)